DIY Knowledge Bases - Taking Ownership And Control Of Your Knowledge Without Adding More SaaS

#### About Me

12 Years in IT Support - From IBM AS400 to AWS...

- Operations
- Servicedesk
- Datacentre NOC
- Application Support
- Agile Product Owner / Scrum Master
- Professional Services
- SysOps / DevOps

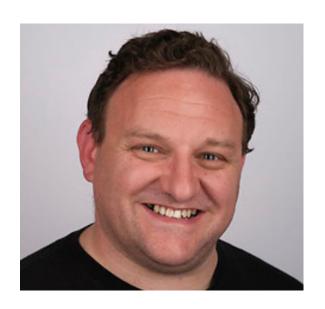

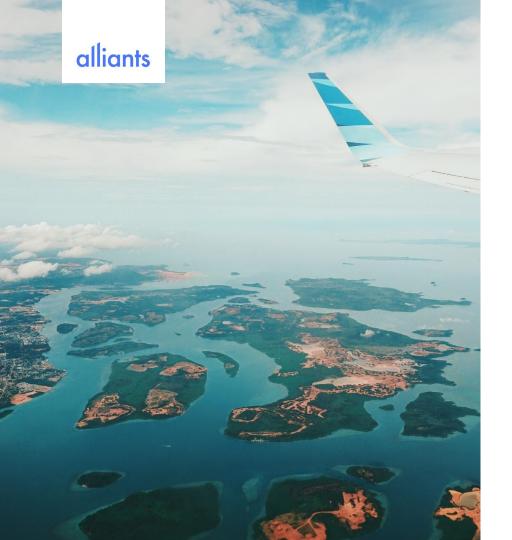

#### WHO ARE WE?

## ALLIANTS ARE THE TRUSTED DIGITAL PARTNER OF CHOICE FOR MANY HOTEL BRANDS.

Founded in London in 2009.

Our team create, develop & deliver digital transformation strategies for guest and staff experiences.

We are now looking to build our own platform based on our experience to complement our existing offerings.

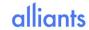

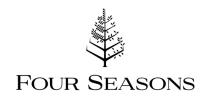

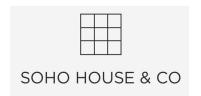

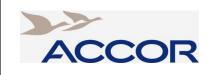

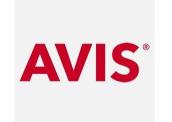

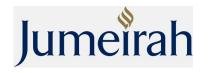

the hoxton

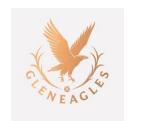

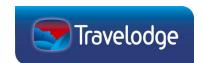

# Extracting knowledge from developers:

- Readme.md
- Make sure Product Owner / Scrum Master allows time to complete
- Customer docs take precedent
- Don't want a separate tool to do documentation
- "Developers speak in code while ServiceDesks speak in acronyms"

### Knowledge Base Tool options:

- ServiceDesk ITSM tool
- Developers Confluence / Readme file
- Sales Salesforce add-ons
- HR / Finance / Security In-House
- Customers Walk.me

So, do we really want to centralise all of this?

### Knowledge Base Tool options:

- ServiceDesk ITSM tool
- Developers Confluence / Readme file
- Sales Salesforce add-ons
- HR / Finance / Security In-House
- Customers Walk.me

So, do we really want to centralise all of this?

Not necessarily, but we do not want silos either...

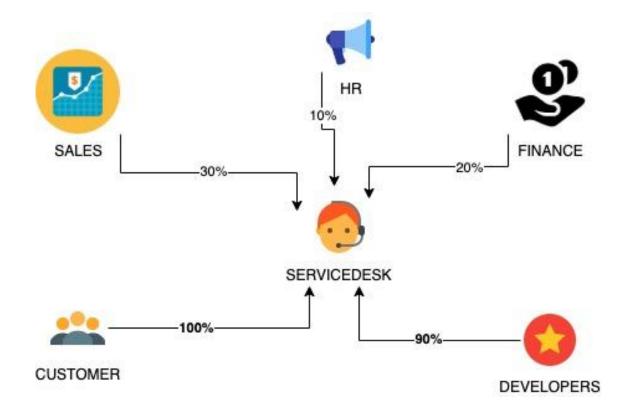

**GIT** 

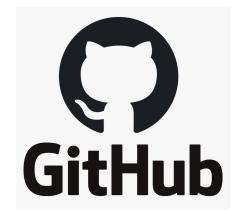

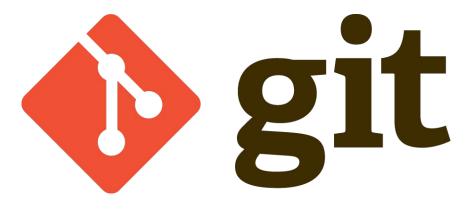

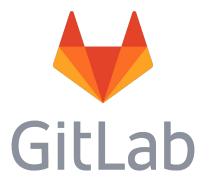

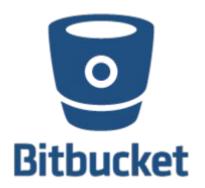

#### GIT

"Git is a distributed version control system, meaning your local copy of code is a complete version control repository. These fully-functional local repositories make it is easy to work offline or remotely. You commit your work locally, and then sync your copy of the repository with the copy on the server. This paradigm differs from centralized version control where clients must synchronize code with a server before creating new versions of code."

https://docs.microsoft.com/en-us/azure/devops/learn/git/what-is-git

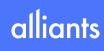

## GitOps

"GitOps upholds the principle that Git is the one and only source of truth. GitOps requires the desired state of the system to be stored in version control such that anyone can view the entire audit trail of changes. All changes to the desired state are fully traceable commits associated with committer information, commit IDs and time stamps. This means that both the application and the infrastructure are now versioned artifacts and can be audited using the gold standards of software development and delivery."

https://www.cloudbees.com/gitops/what-is-gitops

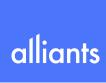

#### Git Wiki

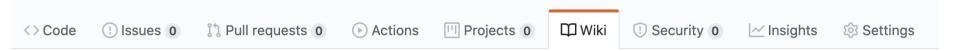

#### https://help.github.com/en/github/building-a-strong-community/about-wikis

- Host multiple pages of content regarding the application
- Use a variety of writing methods (Markdown, AsciiDoc, MediaWiki)
- Sidebars and footers

#### **HOWEVER:**

- No tree structure
- Control is with those who can access repository

#### Gollum

https://github.com/gollum/gollum/wiki

The original tool within GitHub for Wikis - now diverged

- Open Source Wiki that uses Git repositories to version control.
- Controlled login / OAuth for those who can access and edit
- Two-way editing (i.e. changes in Git Repo go to Wiki Site and Vice-Versa)
- Open Source = free
- Simple, clean, easy to use
- Give Servicedesk ownership and autonomy

#### Gollum

https://github.com/gollum/gollum/wiki

#### Limitations:

- Not a knowledge base for customer facing
- Ideal for ServiceDesks with some technical knowledge
- Like some Wikis, can get messy if not maintained

### LIVE DEMO

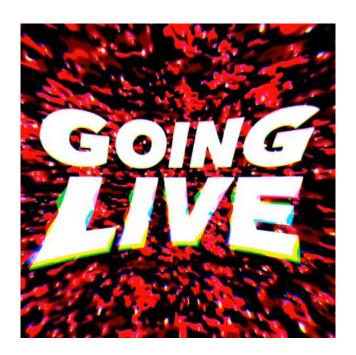

#### LINKS

https://projects.davidplanella.org/open-source/gollum-wiki-installation

https://grantwinney.com/hosting-a-github-wiki-remotely-on-ubuntu/

http://www.whiteboardcoder.com/2017/04/install-and-configure-gollum-on-ubuntu.html

https://www.mfoot.com/blog/2013/05/19/setting-up-a-personal-wiki-with-aws-and-gollum/

#### Conclusions from Alliants

- If you have development teams using Git point them to using the Wiki features (get away from readmes)
- Service Desks that can control their knowledge Base easily and safely will engage with it far more
- New starter feedback has always been positive for documentation that they can influence, question and amend from day 1
- The closer you can bridge the Devs and ServiceDesk together,
  the more harmonious experience it is for customers

Thankyou:)